新しいクオリティへ、新しいスピードで。『リそな、

HUMAN COMMUNICATION

平成 24 年 1 月吉日

お客さま 各位

埼玉りそな銀行

## 「りそな外為Webサービス」平成 24 年 2 月 20 日以降 初回ご利用時の注意事項およびお客さまへのお願い

拝啓 時下ますますご清栄のこととお喜び申し上げます。 平素は、「りそな外為Webサービス」をご利用いただき、誠にありがとうございます。

りそな外為Webサービスでは、平成 24年2月 20日(月)よりりそなビジネスダイレクトに ログインしてご利用いただくことに移行するに際して、お客様に下記ご注意事項およびお願いを お知らせ申し上げます(詳細は別紙『「りそな外為Webサービス」システム変更及び現行のロ グイン ID・パスワード廃止のお知らせ』をご参照願います)。

## 【平成 24 年 2 月 20 日(月)(システム移行日)以降初回ご利用時の注意事項】

- ① 午前 8 時 45 分からログイン可能となります。
- ② ご利用前に、各ユーザー様の利用者権限設定が必要です。
	- ※ 利用者権限設定はシステム移行日以降可能となります。
	- ※ 利用者権限設定はマスターユーザー様(管理者様)のみが操作可能です。
	- ※ 詳細はりそな外為Webサービスホームページに掲載予定のユーザーガイド<認証連携 移行編>(仮名称)をご参照下さい。
- (掲載先) 埼玉りそな銀行ホームページ>法人のお客さま>経営・営業サポート>外為業務>りそな外為Webサービス http://www.resona-gr.co.jp/saitamaresona/hojin/service/keiei/gaitame/web/index.htm

## 【お客さまへのお願い】

- 平成 24 年 2 月 20 日(月)以降初回ご利用前に、上記利用者権限設定が必要となります。 混乱回避のため、平成 24 年 2 月 20 日(月)付のご送金や輸入信用状開設がある場合は、 平成 24年2月17日 (金)までにご依頼いただきますようお願い申し上げます。
- 平成 24年2月20日 (月)中に上記利用者権限設定を完了していただきますよう、お願い 申し上げます(平成 24 年 2 月 21 日以降は通常通り午前 8 時からご利用になれます)。

今般のシステム変更の目的は、電子証明書の導入により、セキュリティーを強化したご利用環 境をご提供すること、また、管理者(取引承認者)の複数設定が可能となることで、お客さまの 運営管理体制向上はかることであり、この点ご理解戴ければ幸甚でございます。 お客さまへのご負担・ご迷惑をお掛けする点お詫び申し上げます。

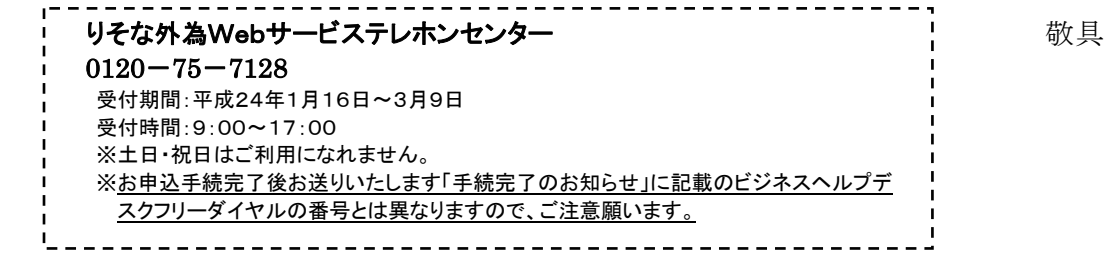

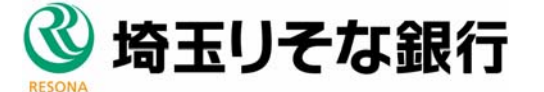